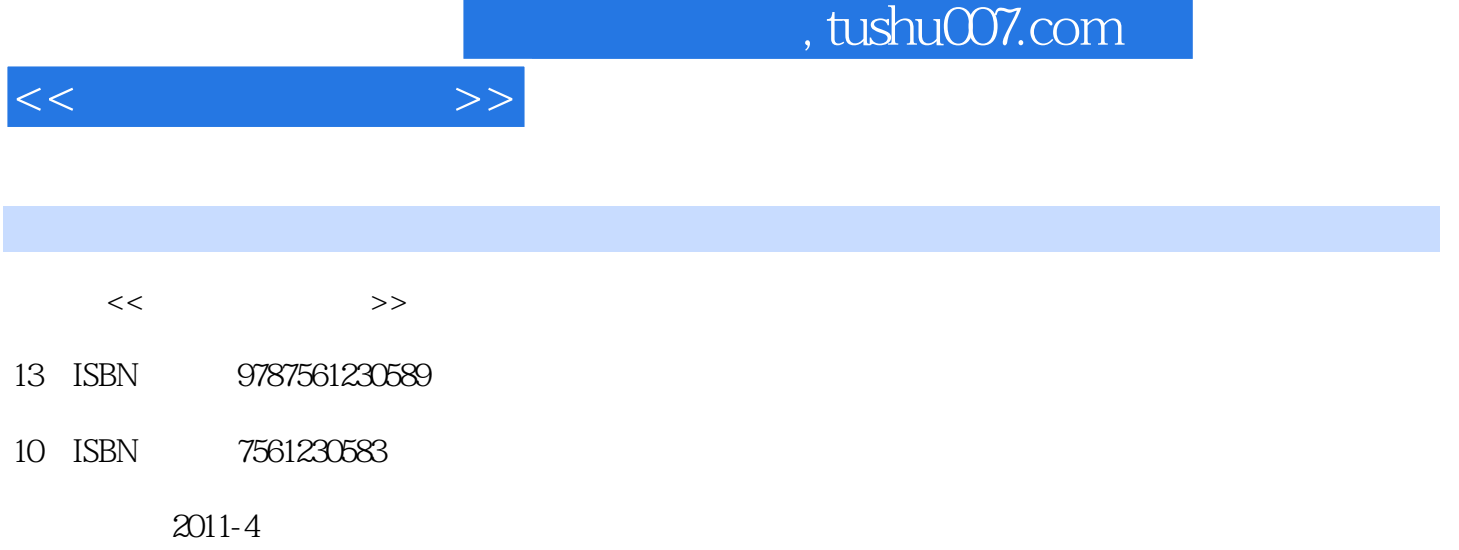

页数:276

PDF

更多资源请访问:http://www.tushu007.com

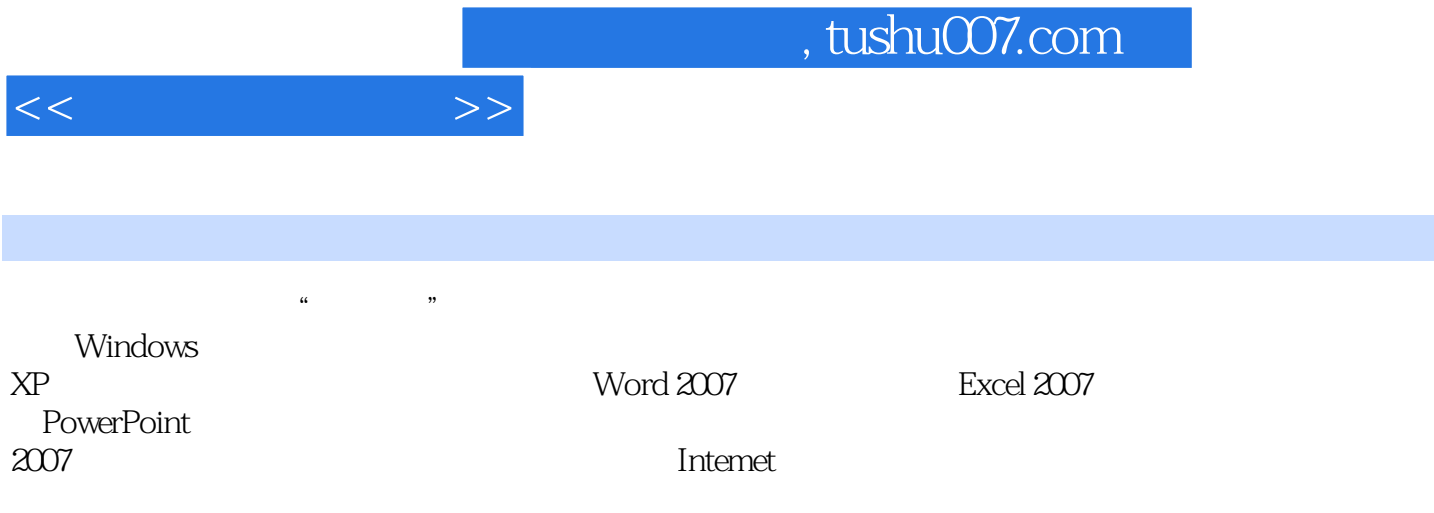

 $<<$  the set of  $>>$ 

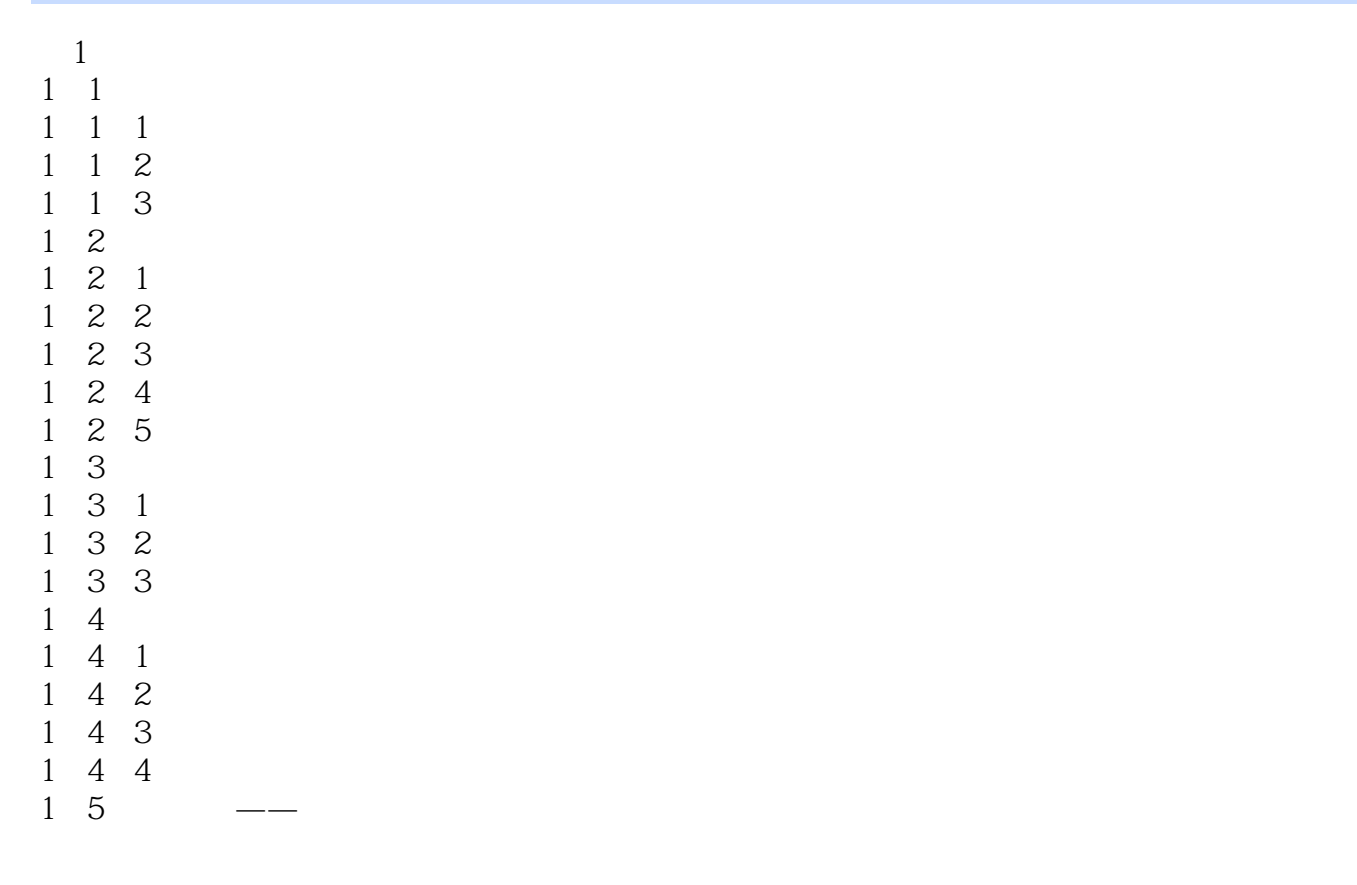

## 2 WindowsxP

- 2. 1 WindowsXP<br>2. 1 1 Windows
- 1.1 WindowsXP
- 2 1 2 WindOWSXP
- 2.1.3 WindowsXP
- 2 2 WindowsXP
- 2 2 1 WindowsXP
- $2\ 2\ 2$
- 2 2 3 WindowsXP
- 2.2.4 WindowsXP
- 2 2 5
- $\begin{array}{ccc} 2 & 3 \\ 2 & 3 \end{array}$
- $3 \quad 1$
- 2 3 2
- 2. 3. 3 Windows<br>2. 3. 4
- 3 4
- $2.3.5$   $2.4$  $2\quad 4"$
- $2\quad 4\quad 1$
- $2\quad 4\quad 2$
- 2 4 3

 $<<$ 

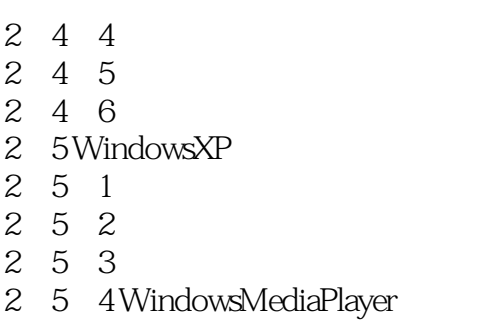

 $2.6$   $--$ 

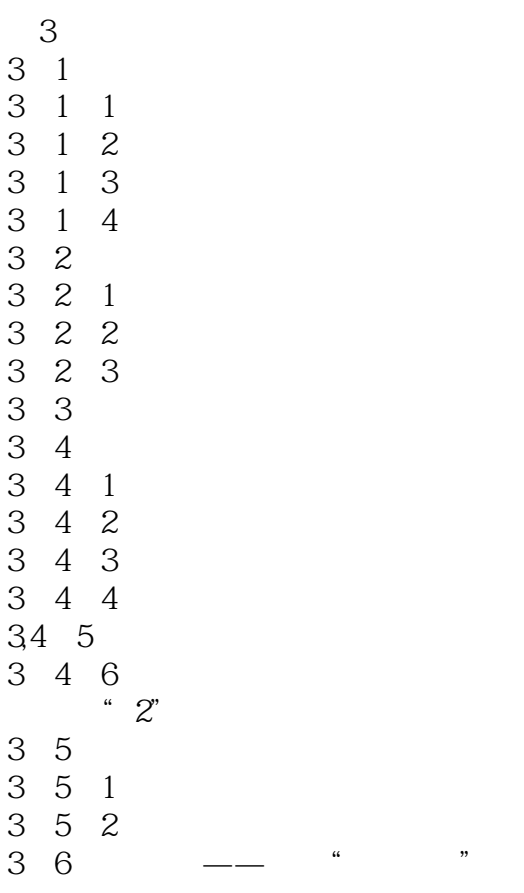

Word2007

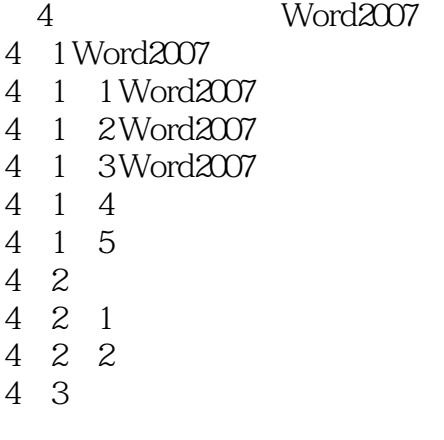

 $<<$  the set of  $>>$ 

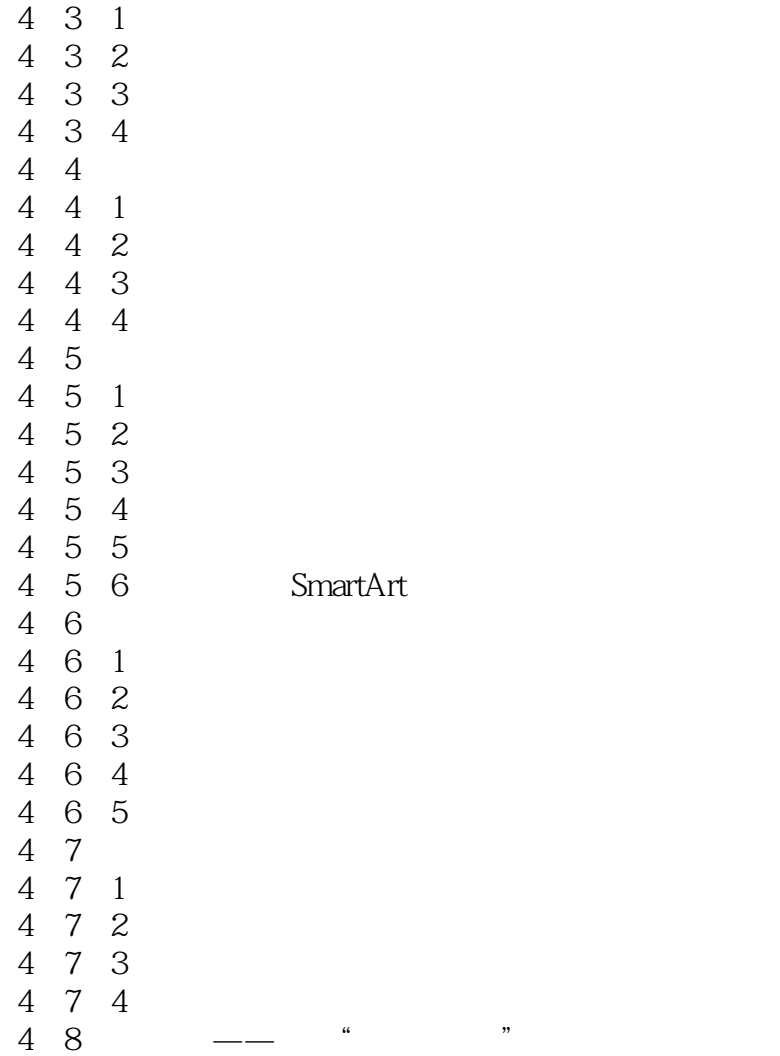

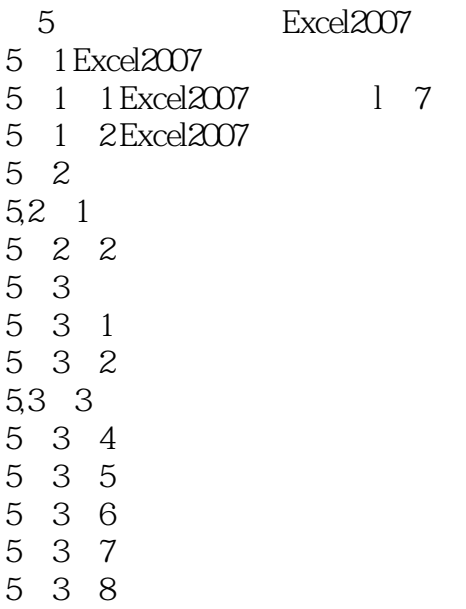

## $<<$  the set of  $>>$

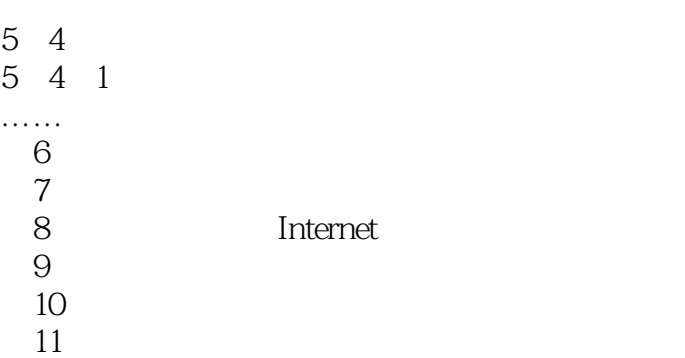

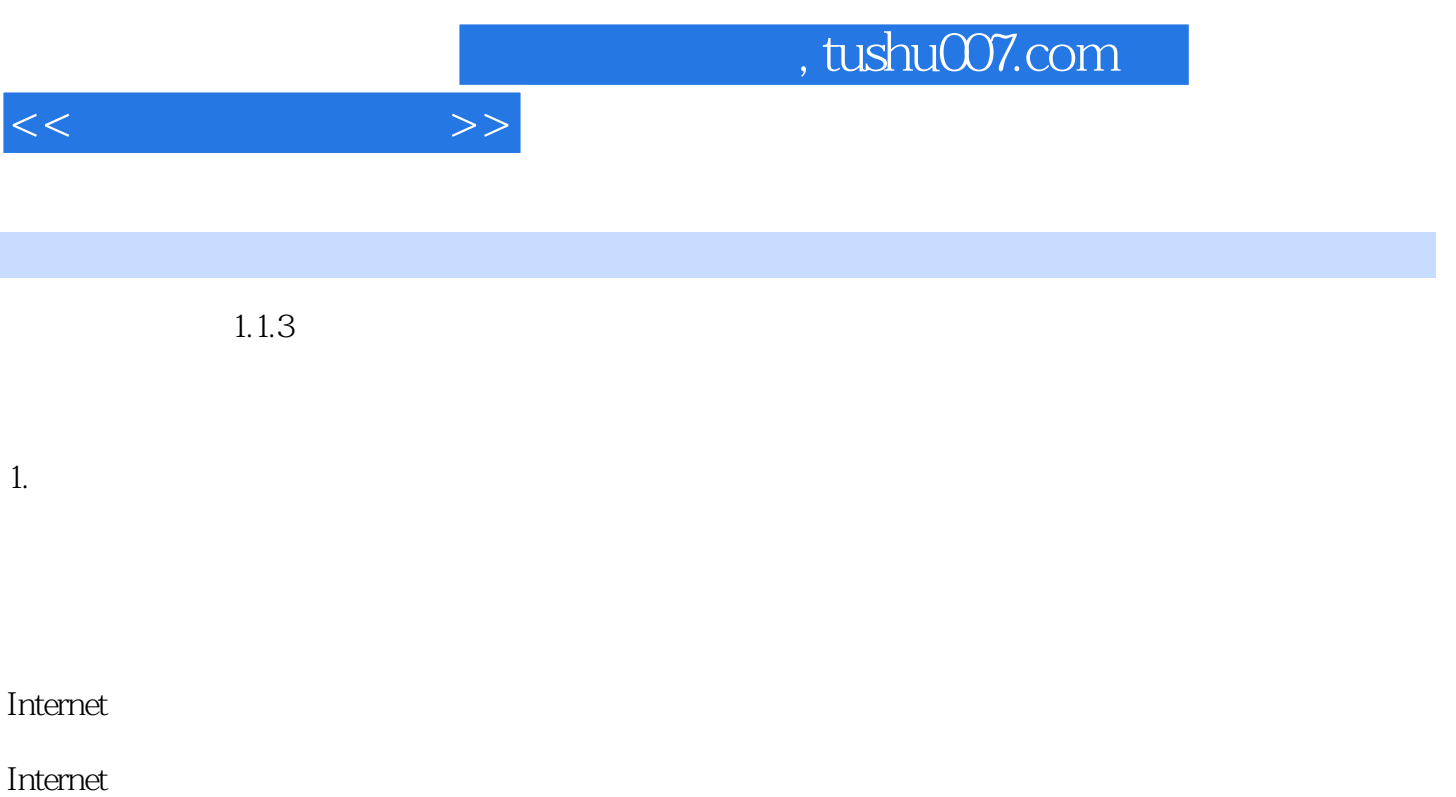

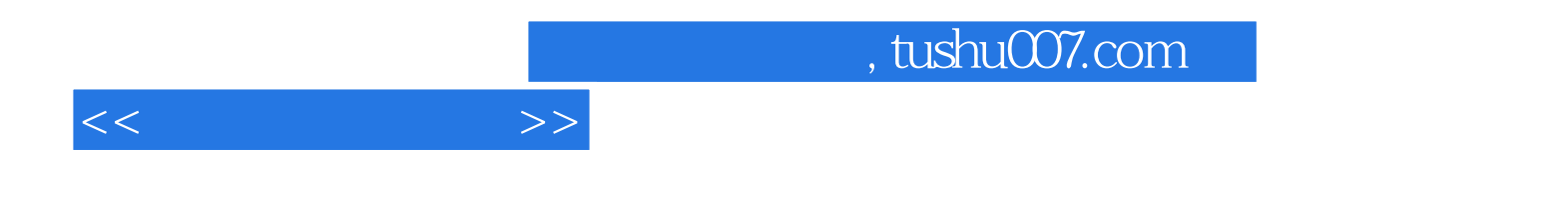

本站所提供下载的PDF图书仅提供预览和简介,请支持正版图书。

更多资源请访问:http://www.tushu007.com